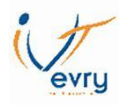

# **THEME 3 : L'imputation rationnelle des charges fixes**

Introduction :

Cette méthode de calcul des coûts reprend les principes généraux de la méthode des coûts complets en modifiant le traitement des charges de structure (fixes).

Cette méthode consiste à incorporer dans les coûts, non pas le montant réel des charges fixes, mais un montant proportionnel à l'activité constatée de l'entreprise.

## **I. Pourquoi la méthode du coût complet peut être inadaptée ?**

Exemple :

Une entreprise fabrique des composants électroniques. Pour le dernier trimestre elle à des niveaux de production différents :

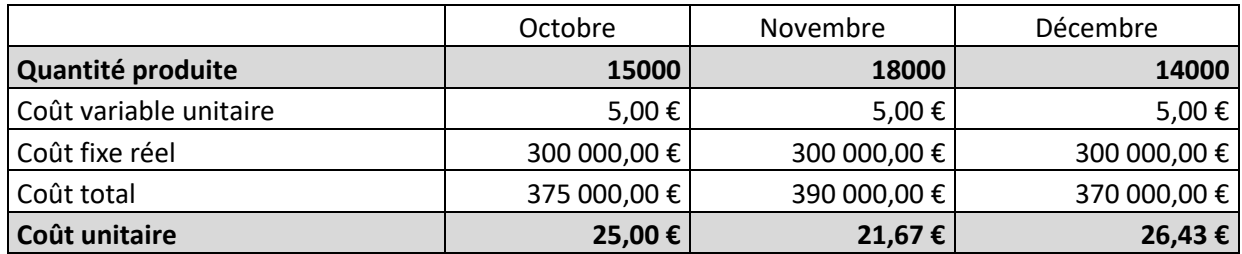

Constats :

- ✓ Le coût unitaire diminue si la quantité produite augmente (notion d'économie d'échelle)
- $\checkmark$  Le coût unitaire augmente si la quantité produite diminue

Fonder des décisions sur des coûts ainsi calculés présenterait les inconvénients suivants :

- $\checkmark$  Risque de répercuter sur des clients ces fluctuations conjoncturelles, si les prix de vente sont fixés par référence aux coûts (politique commerciale compliquée …)
- ✓ Sous-évaluation ou surévaluation des stocks de fin de période, ce qui peut fausser le résultat comptable.
- ✓ Mauvaise appréciation de la performance des services de production, les variations de coût résultant du niveau d'activité ne leur étant pas imputables; elles peuvent être liées à des variations saisonnières ou éventuellement à une sous-performance des services commerciaux sur une période.

## **II. Comment déterminer le montant des charges fixes à incorporer aux coûts ?**

## **Le coefficient d'imputation rationnelle :**

C'est le rapport entre l'activité normale et l'activité constatée :

$$
C_{IR} = \frac{\text{Activity of the field } (A_r)}{\text{Activity of the formula } (A_r)}
$$

M32M06 / M32F05– Calcul et Analyse des coûts – DUT GEA2 – Brétigny –Eric Noël

Ce coefficient sert ensuite à déterminer le montant des charges fixes imputées dans le calcul des coûts.

# **Charges fixes imputées =**

# **Charges fixes réelles X Coefficient d'imputation rationnelle**

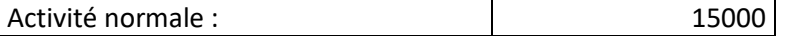

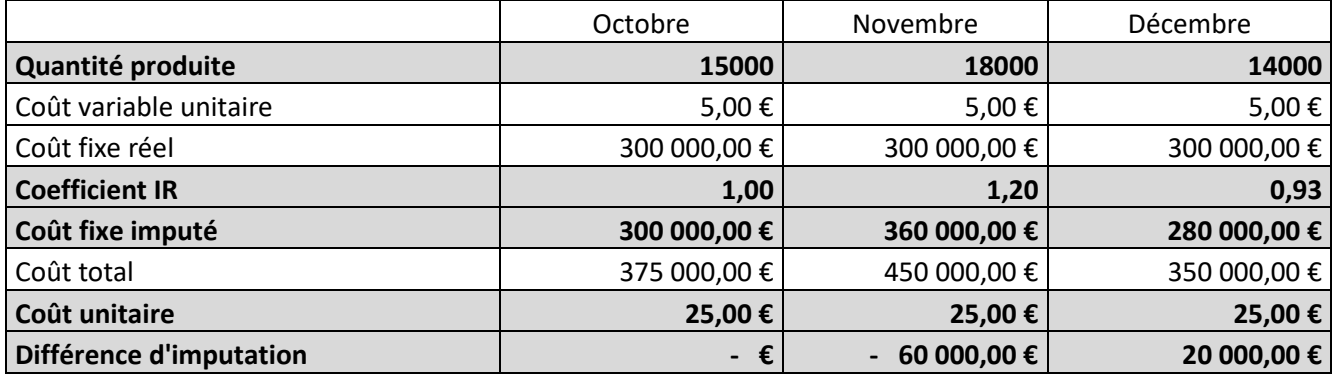

La différence d'imputation est égale à coût fixe réel – coût fixe imputé.

Elle constitue :

- ✓ un coût de sous activité (ou coût de chômage) si elle est positive
- ✓ un boni de sur activité si elle est négative

#### **III. L'imputation rationnelle et charges indirectes (méthodes des centres d'analyses)**

Quand l'imputation rationnelle est pratiquée sur les charges fixes des centres d'analyse, deux problèmes se posent :

- $\checkmark$  Comment réaliser l'imputation rationnelle dans le tableau de répartition des charges indirectes ?
	- o L'opération va être réalisée d'un tableau dans lequel chaque colonne de centre d'analyse est dédoublée pour faire apparaître les charges fixes et les charges variables du centre.
	- o Une colonne supplémentaire va récapituler les différences d'imputation rationnelle.
	- o Il faut ventiler les charges indirectes de chaque centre en charges fixes et en charges variables et mesurer l'activité de chaque centre.
- ✓ Dans quel ordre réaliser les opérations de répartition des charges indirectes et d'imputation rationnelle des charges fixes ?
	- o L'imputation rationnelle est donc pratiquée dans chaque centre d'analyse avant la répartition secondaire.

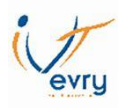

# o Les charges fixes sont imputées avec le coefficient d'imputation rationnelle du centre : Charges fixes imputées = charges réelles X CIR

#### Exemple :

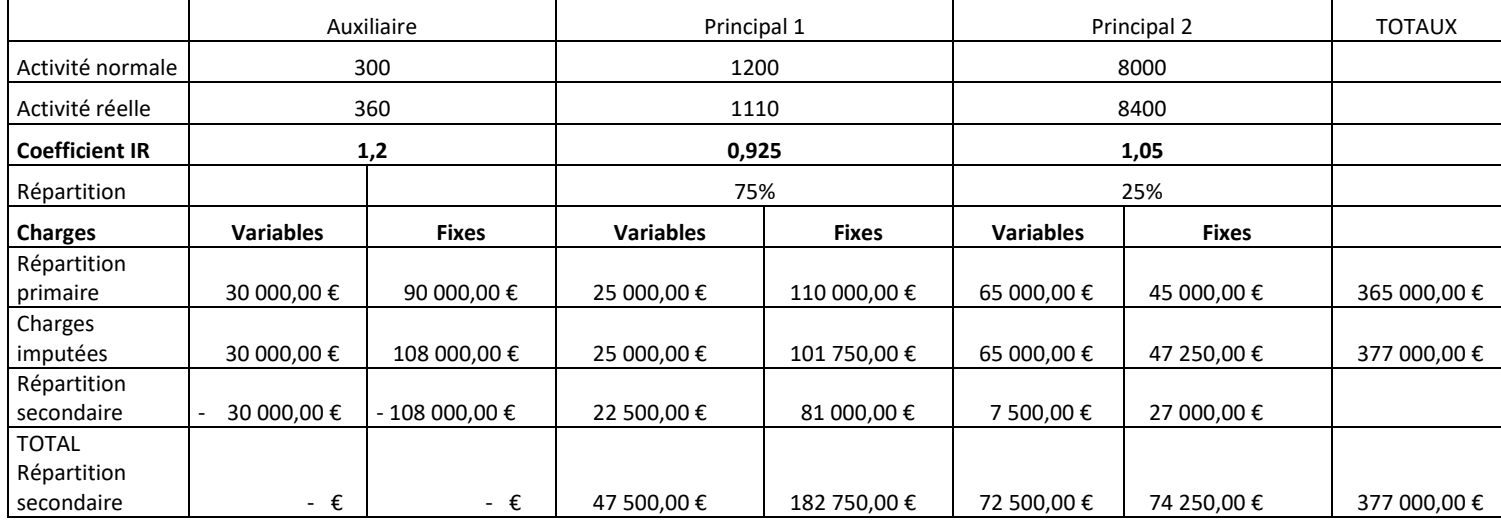

## **IV. Les apports et limites de la méthode de l'imputation rationnelle**

Intérêts :

- $\checkmark$  Calculer des coûts unitaires indépendants des fluctuations à court terme de l'activité ;
- ✓ Fixer un prix de vente indépendamment du niveau d'activité ;
- ✓ Evaluer le coût ou le gain pour l'entreprise de se situer en deçà ou au-delà d'une activité considérée comme normale ;
- ✓ Mieux évaluer les performances des services de production, dès lors que la responsabilité des fluctuations d'activité relève de la fonction commerciale.

Limites :

- ✓ Difficultés à déterminer le niveau de l'activité normale
- ✓ Conserve les inconvénients de la méthode des centres d'analyse.
- ✓ Lourdeur du tableau de répartition des charges indirectes